# Państwowe Gospodarstwo Wodne Wody Polskie

https://przetargi.wody.gov.pl/wp/postepowania-przetargow/r3462,Dostawa-sprzetu-AGD-na-potrzeby-jednostekorganizacyjnych-PGW-Wody-Polskie.html 06.05.2024, 08:56

Strona znajduje się w archiwum.

# "Dostawa sprzętu AGD na potrzeby jednostek organizacyjnych PGW Wody Polskie"

Przetarg nieograniczony

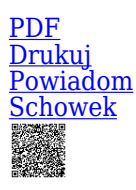

Postępowanie podzielone na części

Ogłaszający

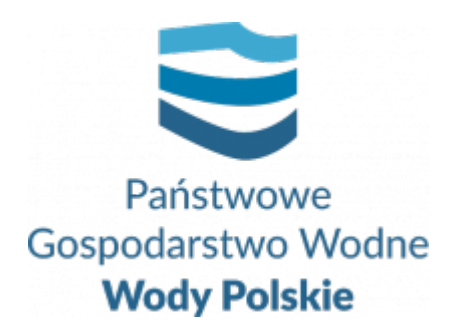

Regionalny Zarząd Gospodarki Wodnej w Wrocławiu C.K. Norwida 34

tel.71 33 78 868

0 dni 0 godziny 0 minuty 0 sekundy

**Etap postępowania** Postępowanie unieważnione

> **Numer postępowania** WR.ROZ.2810.113.2020

> > **Klasyfikacja ofert** brutto PLN

**Data publikacji** 12.11.2020 16:00

**Termin składania ofert** 20.11.2020 10:00

**Termin otwarcia ofert** 20.11.2020 11:00

# Opis przedmiotu zamówienia

Branże CPV

39710000-2 - Elektryczny sprzęt gospodarstwa domowego

## Pliki do pobrania

**[SIWZ-113](https://przetargi.wody.gov.pl/wp/postepowania-przetargow/download/17597,SIWZ-113.html)** [pdf, 485.88 KB](https://przetargi.wody.gov.pl/wp/postepowania-przetargow/download/17597,SIWZ-113.html) **[Załącznik nr 1 – Wzór Formularza oferty](https://przetargi.wody.gov.pl/wp/postepowania-przetargow/download/17598,Zalacznik-nr-1-Wzor-Formularza-oferty.html)** [doc, 120 KB](https://przetargi.wody.gov.pl/wp/postepowania-przetargow/download/17598,Zalacznik-nr-1-Wzor-Formularza-oferty.html) **[Załącznik nr 2 - Wzór umowy - Sukcesywna dostawa sprzętu AGD](https://przetargi.wody.gov.pl/wp/postepowania-przetargow/download/17599,Zalacznik-nr-2-Wzor-umowy-Sukcesywna-dostawa-sprzetu-AGD.html)** [pdf, 698.07 KB](https://przetargi.wody.gov.pl/wp/postepowania-przetargow/download/17599,Zalacznik-nr-2-Wzor-umowy-Sukcesywna-dostawa-sprzetu-AGD.html) **[Załącznik nr 3 - Formularz asortymentowo-cenowy AGD](https://przetargi.wody.gov.pl/wp/postepowania-przetargow/download/17600,Zalacznik-nr-3-Formularz-asortymentowo-cenowy-AGD.html)** [xlsx, 104.73 KB](https://przetargi.wody.gov.pl/wp/postepowania-przetargow/download/17600,Zalacznik-nr-3-Formularz-asortymentowo-cenowy-AGD.html) **[załącznik nr 4 do SIWZ -Oświadczenie](https://przetargi.wody.gov.pl/wp/postepowania-przetargow/download/17601,zalacznik-nr-4-do-SIWZ-Oswiadczenie.html)** [docx, 15.54 KB](https://przetargi.wody.gov.pl/wp/postepowania-przetargow/download/17601,zalacznik-nr-4-do-SIWZ-Oswiadczenie.html) **[załącznik nr 5 do SIWZ -Oświadczenie](https://przetargi.wody.gov.pl/wp/postepowania-przetargow/download/17602,zalacznik-nr-5-do-SIWZ-Oswiadczenie.html)** [docx, 15.03 KB](https://przetargi.wody.gov.pl/wp/postepowania-przetargow/download/17602,zalacznik-nr-5-do-SIWZ-Oswiadczenie.html) **[Załącznik nr 6 - Zasady wykonywania dostaw](https://przetargi.wody.gov.pl/wp/postepowania-przetargow/download/17603,Zalacznik-nr-6-Zasady-wykonywania-dostaw.html)** [xlsx, 99.73 KB](https://przetargi.wody.gov.pl/wp/postepowania-przetargow/download/17603,Zalacznik-nr-6-Zasady-wykonywania-dostaw.html) **[Załącznik nr 7 - OPZ dostawa sprzętu AGD dla części od 1 do części 9](https://przetargi.wody.gov.pl/wp/postepowania-przetargow/download/17604,Zalacznik-nr-7-OPZ-dostawa-sprzetu-AGD-dla-czesci-od-1-do-czesci-9.html)** [zip, 6.33 MB](https://przetargi.wody.gov.pl/wp/postepowania-przetargow/download/17604,Zalacznik-nr-7-OPZ-dostawa-sprzetu-AGD-dla-czesci-od-1-do-czesci-9.html) **[Ogłoszenie](https://przetargi.wody.gov.pl/wp/postepowania-przetargow/download/17638,Ogloszenie.html)** [pdf, 640.3 KB](https://przetargi.wody.gov.pl/wp/postepowania-przetargow/download/17638,Ogloszenie.html) **[Informacja nr 1](https://przetargi.wody.gov.pl/wp/postepowania-przetargow/download/18327,Informacja-nr-1.html)** [pdf, 222.65 KB](https://przetargi.wody.gov.pl/wp/postepowania-przetargow/download/18327,Informacja-nr-1.html) Dodano po publikacji w dniu 17.11.2020 14:27:08 **[Informacja nr 2](https://przetargi.wody.gov.pl/wp/postepowania-przetargow/download/18569,Informacja-nr-2.html)** [pdf, 227.88 KB](https://przetargi.wody.gov.pl/wp/postepowania-przetargow/download/18569,Informacja-nr-2.html) Dodano po publikacji w dniu 18.11.2020 12:32:28 **[Informacja z otwarcia ofert](https://przetargi.wody.gov.pl/wp/postepowania-przetargow/download/19653,Informacja-z-otwarcia-ofert.html)** [pdf, 35.68 KB](https://przetargi.wody.gov.pl/wp/postepowania-przetargow/download/19653,Informacja-z-otwarcia-ofert.html) Dodano po publikacji w dniu 24.11.2020 14:08:09 **[Unieważnienie postępowania](https://przetargi.wody.gov.pl/wp/postepowania-przetargow/download/20536,Uniewaznienie-postepowania.html)** [pdf, 33.2 KB](https://przetargi.wody.gov.pl/wp/postepowania-przetargow/download/20536,Uniewaznienie-postepowania.html) Dodano po publikacji w dniu 27.11.2020 15:28:09

**[Ogłoszenie o udzieleniu zamówienia](https://przetargi.wody.gov.pl/wp/postepowania-przetargow/download/22556,Ogloszenie-o-udzieleniu-zamowienia.html)** [pdf, 316.9 KB](https://przetargi.wody.gov.pl/wp/postepowania-przetargow/download/22556,Ogloszenie-o-udzieleniu-zamowienia.html) Dodano po publikacji w dniu 18.12.2020 10:57:02

### Komunikaty zamawiającego

**Data**

**Opublikowane przez**

**Treść**

27.11.2020 15:27:15

Małgorzata Rudowska

Dodano załącznik - ogłoszenie o unieważnieniu postępowania

27.11.2020 15:28:09

Małgorzata Rudowska

Postępowanie zostało unieważnione

## Części postępowania

**Numer**

#### **Przedmiot**

**Kategoria**

**Status**

**Twój status**

**Akcja**

1

RZGW w Bydgoszczy

Dostawa

Postępowanie unieważnione

Nie złożyłeś oferty

#### [Pokaż](https://przetargi.wody.gov.pl/wp/postepowania-przetargow/r3463,RZGW-w-Bydgoszczy.html)

#### 2

RZGW w Gdańsku

Dostawa

Postępowanie unieważnione

Nie złożyłeś oferty

#### [Pokaż](https://przetargi.wody.gov.pl/wp/postepowania-przetargow/r3464,RZGW-w-Gdansku.html)

#### 3

RZGW w Gliwicach

Dostawa

Postępowanie unieważnione

Nie złożyłeś oferty

#### [Pokaż](https://przetargi.wody.gov.pl/wp/postepowania-przetargow/r3465,RZGW-w-Gliwicach.html)

#### 4

RZGW w Krakowie

Dostawa

Postępowanie unieważnione

Nie złożyłeś oferty

[Pokaż](https://przetargi.wody.gov.pl/wp/postepowania-przetargow/r3466,RZGW-w-Krakowie.html)

#### RZGW w Lublinie

Dostawa

Postępowanie unieważnione

Nie złożyłeś oferty

#### [Pokaż](https://przetargi.wody.gov.pl/wp/postepowania-przetargow/r3467,RZGW-w-Lublinie.html)

#### 6

RZGW w Poznaniu

Dostawa

Postępowanie unieważnione

Nie złożyłeś oferty

#### [Pokaż](https://przetargi.wody.gov.pl/wp/postepowania-przetargow/r3468,RZGW-w-Poznaniu.html)

#### 7

RZGW w Rzeszowie

Dostawa

Postępowanie unieważnione

Nie złożyłeś oferty

#### [Pokaż](https://przetargi.wody.gov.pl/wp/postepowania-przetargow/r3469,RZGW-w-Rzeszowie.html)

#### 8

RZGW w Szczecinie

Dostawa

Postępowanie unieważnione

Nie złożyłeś oferty

#### [Pokaż](https://przetargi.wody.gov.pl/wp/postepowania-przetargow/r3470,RZGW-w-Szczecinie.html)

#### 9

RZGW we Wrocławiu

Dostawa

Postępowanie unieważnione

[Pokaż](https://przetargi.wody.gov.pl/wp/postepowania-przetargow/r3472,RZGW-we-Wroclawiu.html)

Postępowanie unieważnione

### **Jestem nowym użytkownikiem** i chcę korzystać z usług serwisu.

 $\boxtimes$  <sub>Zarejestruj się</sub>

lub załóż konto uproszczone i loguj się tylko przez link

Szybka rejestracja

### Posiadam już konto

E-mail lub Login

Hasło

Zapamiętaj mnie

[Przypomnij hasło](https://przetargi.wody.gov.pl/wp/passrecover?module=auctions) [Ponownie wyślij link aktywacyjny](https://przetargi.wody.gov.pl/wp/register/activate,Ponownie-wyslij-link-aktywacyjny.html?module=auctions)

Postępowanie prowadzone zgodnie z przepisami Ustawy Prawo

Zamówień Publicznych.